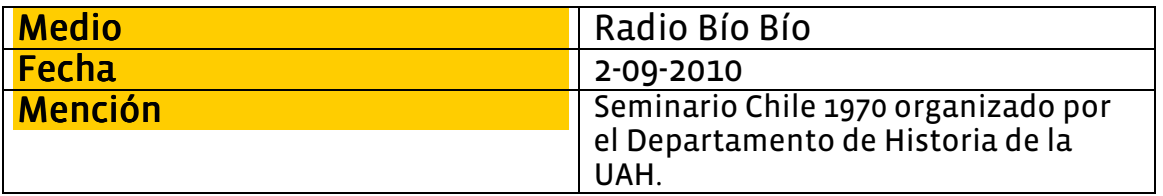

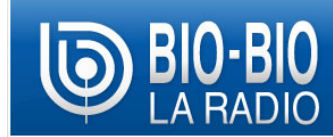

Jueves 2 Septiembre 2010 | 0:02

## Con Seminario "Chile 1970" conmemoran los 40 años de elección del ex presidente Allende en Santiago

Publicado por Solange Garrido • La información es de Lorena Leiva • 167 visitas  $\mathbb{Z}$  Enviar por correo

## Con el Seminario "Chile 1970", la Universidad Alberto Hurtado conmemora los 40 años de la elección del ex presidente Salvador Allende.

En la ocasión, se revisaron los hitos más importantes que marcaron la década de los 70, que fueron comentados por sus protagonistas, entre ellos el ex senador Ricardo Núñez y Genaro Arriagada.

El ex director de Planificación entre 1971 y 1972, Ricardo Núñez, manifestó que existen dos hechos actuales que marcan la trascendencia de la historia. Los jóvenes están más preocupados de saber qué paso realmente en esa época y la visión de Salvador Allende de que las transformaciones sociales debían suceder en democracia y libertad, es algo de lo que hoy podemos ser testigos, sostuvo Núñez.

En tanto, Genaro Arriagada, manifestó que los países que no asumen su historia vuelven a repetrirla y, por ello, valoró la visión de estos seminarios que tratan sobre hechos que han marcado nuestra historia.